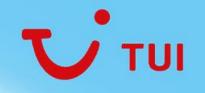

# **Jira For Manager** Guide for managers

February 2024 V1.0

## Contents

| 1 | Video tutorial                                                                            | $\bigotimes$ |
|---|-------------------------------------------------------------------------------------------|--------------|
| 2 | Accessing and understanding trackers                                                      | $\bigotimes$ |
| 3 | Understanding Jira tickets – Assigning, watching, Priorities, Workflow, HC UK agent form, | $\bigcirc$   |
| 4 | Understanding MI dashboards and creating new dashboards                                   | $\bigcirc$   |
| 5 | Creating exports                                                                          | $\bigcirc$   |
| 6 | Overall reporting                                                                         | ОК           |
| 7 | Managing Filters                                                                          | ОК           |
| 8 | Top Tips                                                                                  | ОК           |

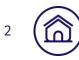

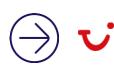

## Accessing and understanding trackers

We have created a handy video to watch to walk you through the steps outlined in the contents

Opening the video in Stream means you can select chapters on the right-hand side to bring you to the content you require.

Alternatively, the following slides detail the processes step by step.

| Jira Denkbaards +                                                                  | Projects + Issues + Baards + Zeplin Assets                                             | * tosse forms /    | lationable Agrie   | Create            |                     |                                                                                                    |              | Q, 54                         | Hen.             | * 0 0              |
|------------------------------------------------------------------------------------|----------------------------------------------------------------------------------------|--------------------|--------------------|-------------------|---------------------|----------------------------------------------------------------------------------------------------|--------------|-------------------------------|------------------|--------------------|
| ich 4                                                                              | Flight Tracker S24 Save as Details                                                     | *                  |                    |                   |                     |                                                                                                    | e' 14        | portar + 👩 POF 🔂 Email        | < Dans 💧         | lapart = 0 Taola • |
| iner Î                                                                             | Holiday Change Control UK + Type: Al + 1<br>Season 524 + 0 Sab type of change Right Co |                    | mpleted • As       | rigree Al + Cont  | ains text           | Mont * Sec                                                                                                    | with Advance | at                            |                  | Columne 🚍 🔹        |
| byine                                                                              | Salt-type of change Tight Print impacted data                                          | Text affected data | Last affected date | Bookings Millered | <b>Tox allocted</b> | Instructions for INC                                                                                                    | Carolier Wes | Carrier Nov Weddings offected | welfare tookings | Reporter           |
| ei<br>is<br>centy<br>centy<br>scenty<br>scenty<br>scretty                          | 73 Carrier Danger                                                                      | 37/Mey/24          | 28rMey/24          | 752               | 2590                | This flight is now<br>operating on<br>Senations Airlines<br>Matta. Entra<br>loaded as "Your<br>flight will be<br>operated by<br>Smartlync Airlines<br>Matta on behalf of<br>TUL Anways "The<br>min age for XSPC<br>is sen 16. | TUI Airvaga  | finadovit<br>Addines          |                  | Chellory<br>Graham |
| char 524<br>char 525<br>char W24-25<br>dar 524<br>dar 525<br>dar W24-25<br>kar 525 | -77 Cartier Daogas                                                                     | 36/May/24          | 36/May/24          | 539               | 1.629               | This flight is noise<br>operating on<br>Smartlynn Addiese<br>Maha Evata<br>Ioaded as "true<br>Right will be<br>operated by<br>Smartlynn Addiese<br>Nats as bahait of<br>Tull Always" The<br>mint age for XSPC<br>is nois 16.  | TUI Airways  | Tenactiynu<br>Aintees         |                  | Challasy<br>Graham |
| ker W24-25<br>ker 524<br>ser 525<br>uer W24-25                                     | -76 Carrier Changes                                                                    | 06/May/28          | 27/May/24          | 301               | 705                 | This flight is now<br>operating on<br>Smartlynx Antines<br>Matts Evens<br>loaded as"Your<br>flight will be<br>operated by                                                                                                    | Tul Airways  | Smartiums<br>Airlines         |                  | Chellony<br>Gratum |
| 5                                                                                  |                                                                                        |                    |                    |                   | _                   | operand by                                                                                                    |              |                               |                  |                    |

 $\ominus$   $\mathbf{v}$ 

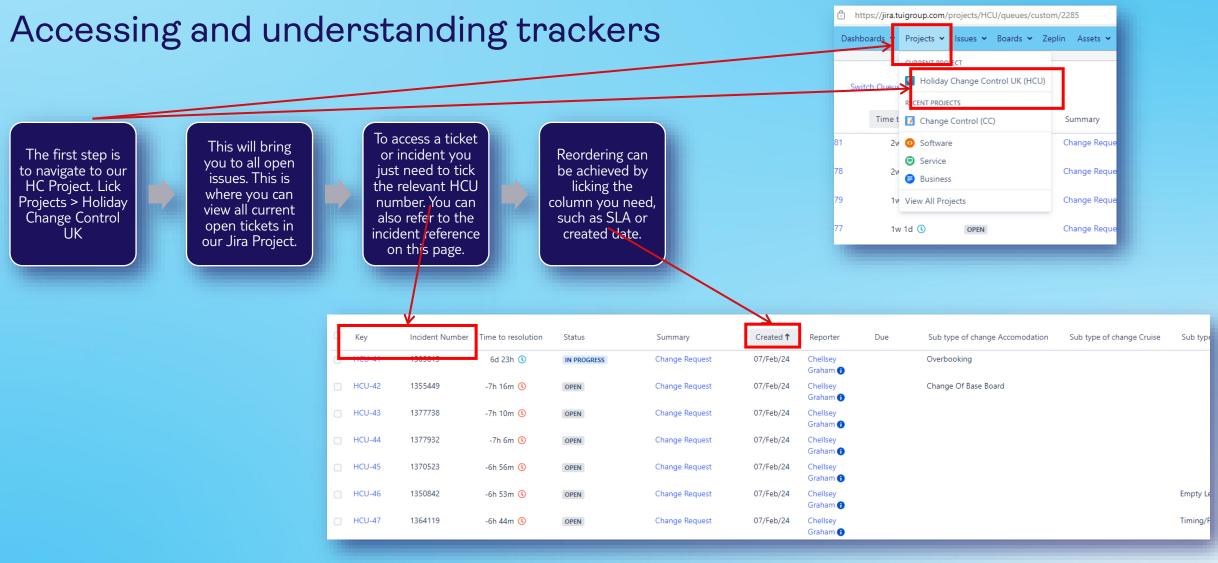

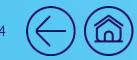

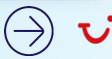

## Amending Filters

| Name<br>All open               |                          |                             |                                                         |                                      |                  |                      |                                                                            |                                                              |                                                                          |                      |
|--------------------------------|--------------------------|-----------------------------|---------------------------------------------------------|--------------------------------------|------------------|----------------------|----------------------------------------------------------------------------|--------------------------------------------------------------|--------------------------------------------------------------------------|----------------------|
|                                | ne l, or » symbol in the |                             | a queue collapsible. In:<br>e queue menu hides thes     | sert L<br>se symbols for better read | lability.        |                      |                                                                            |                                                              |                                                                          |                      |
| Issues to show<br>More 👻 Type: | All 👻 In Progress, D     | Done, Open, Work 👻          | ✓ Unresolved ❤ La                                       | ibel: Ali 🗸                          |                  |                      |                                                                            |                                                              | Order                                                                    | by Time Y ↑ Advanced |
|                                |                          |                             | < Status × Summary<br>arrier Now × Bookings             |                                      | × Due Date × Sub | type of change       | e Accomoda $\times$ $~$ Sub type of change Cruise $\times~$ Sub type of ch | hange Flight $\times$ Sub type of change Errata $\times$ Fli | rst impacted date $\times$ $$ First affected date $\times$ Last affected | date ×               |
| Save Cancel                    |                          |                             |                                                         | ~                                    |                  |                      |                                                                            |                                                              |                                                                          |                      |
| C Key                          |                          | Time to resolution <b>†</b> |                                                         | Summary                              | Created          | Reporter             | Due Sub type of change Accomodation S                                      | ub type of change Cruise Sub type of chang                   | e Flight Sub type of change Errata First impacte                         |                      |
| HCU-54                         | 6565656                  | -6d 25h 🕔                   | OPEN                                                    | Change Request                       | 07/Feb/X         | Stuart<br>McGregor 🔒 |                                                                            | Timing/Flight No                                             |                                                                          | 04/Feb/25            |
| HCU-52                         | 1232424                  | -24h 50m 🕔                  | IN PROGRESS                                             | Change Request                       | 07/Feb/24        | Anonymous            | Н                                                                          | ealth & Safety                                               |                                                                          | 09/Sep/24            |
| HCU-42                         | 1355449                  | -7h 20m 🕔                   | OPEN                                                    | Change Request                       | 07/Feb/24        | Chellsw<br>Graham    | Change Of Base Board                                                       |                                                              |                                                                          | 05/May/24            |
| HCU-43                         | 1377738                  | -7h 15m 🕓                   | OPEN                                                    | Change Request                       | 07/Feb/24        | Chellsey<br>Graham 🚯 | $\mathbf{X}$                                                               |                                                              | Change to Hotel<br>Name/Management                                       | 01/May/24            |
| HCU-44                         | 1377932                  | -7h 10m 🕔                   | OPEN                                                    | Change Request                       | 07/Feb/24        | Chellsey<br>Graham 🚯 | $\mathbf{X}$                                                               |                                                              | Room Description                                                         | 01/May/24            |
| HCU-45                         | 1370523                  | -7h 1m 🕔                    | OPEN                                                    | Change Request                       | 07/Feb/24        | Chellsey<br>Graham 🚯 |                                                                            |                                                              | Change of Product - Hard<br>Diff                                         | 01/May/24            |
| ) (                            | colum<br>3 do<br>ha      | nns by<br>ots on<br>and cor | order yc<br>clicking<br>the righ<br>ner anc<br>dit quei | the<br>nt-<br>d                      |                  | -                    | The queue columns<br>can then be dragged<br>to your preferred<br>layout.   |                                                              | Once you're ha<br>with the lay out<br>save.                              |                      |

## Accessing filters for reporting

To access our trackers all you need to do is click on – Issues > Manage Filters

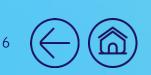

| oards 🐱         | Projects 🗸     | lssi | ues 🗸    | Boards 🗸                | • Zeplir | n Assets  |            |
|-----------------|----------------|------|----------|-------------------------|----------|-----------|------------|
|                 |                | Cu   | rrent se | earch                   |          |           |            |
| ch Queue        |                | Sea  | arch foi | rissues                 |          |           |            |
|                 |                | REC  | ENT ISS  | UES                     |          |           |            |
| Time to         | o resolution 🕽 | 0    | HCU-     | 80 Change               | Request  | Summary   |            |
| 2w              | 6d 🕔           | 0    | HCU-     | 75 Change               | Request  | hange Re  | 20         |
|                 |                | 0    | HCU-     | 78 Change               | Request  |           |            |
| 2w              | 1d 🕔           | 0    | HCU-     | 79 Change               | Request  | Change Re | <u>؛</u> כ |
| 1w              | 1d 🕔           | 0    | HCU-     | 54 Change               | Request  | hange Re  | 20         |
|                 |                | mo   | re       |                         |          |           |            |
| 1w              | 1d 🕔           | Imp  | oort Iss | ues from C              | SV       | Change Re | 20         |
| 1w              | 1d 🕓           | FILT | ERS      |                         |          | hange Re  | 20         |
|                 |                | Му   | open     | issues                  |          |           |            |
| 1w              | 1d 🕔           | Rep  | ported   | by me                   |          | lhange Re | <u>؛</u> С |
| 1w              | 1d 🕔           | Acc  | com Tra  | acker S24               |          | hange Re  | ec         |
|                 |                | Acc  | com Tra  | acker S25               |          |           |            |
| 1w              | 1d 🕔           |      |          | acker W24-              | 25       | lhange Re | <u>؛</u> כ |
|                 | 1w 🕓           |      |          | cker S24                |          | hange Re  | 20         |
|                 |                |      |          | cker S25                | _        |           |            |
|                 | 1w 🕓           |      |          | cker W24-2              | 25       | lhange Re | •C         |
| 6d 2            | 26h 🕔          |      |          | cker S24                |          | Change Re | C          |
| 6d <sup>r</sup> | 6h 🕔           |      |          | cker S25<br>cker W24-2  | -        | hange Re  | 20         |
|                 |                |      |          | cker VV24-2<br>cker S24 | .5       |           |            |
| 5d 2            | 27h 🔇          | _    | re       | .KCI 024                |          | lhange Re | 20         |
| 3h 4            | 5m 🕓 🖌         |      | nage f   | ilters                  |          | Change Re | 20         |
| 3h 3            | 2m 🕔           | (    | OPEN     |                         |          | Change Re | 20         |

You can now select your chosen dashboard, similar to our historic trackers

| Favourite Filters                                                  |                                             |
|--------------------------------------------------------------------|---------------------------------------------|
| Filters are issue searches that have been saved for re-use. This p | bage shows you all your favourite filters.  |
| Name                                                               | Owner                                       |
| Accom Tracker S24                                                  | Chellsey Graham (Chellsey.Graham@tui.co.uk) |
| Accom Tracker S25                                                  | Chellsey Graham (Chellsey.Graham@tui.co.uk) |
| Accom Tracker W24-25                                               | Chellsey Graham (Chellsey.Graham@tui.co.uk) |
| ★ Cruise Tracker S24                                               | Chellsey Graham (Chellsey.Graham@tui.co.uk) |
| ★ Cruise Tracker S25                                               | Chellsey Graham (Chellsey.Graham@tui.co.uk) |
| Cruise Tracker W24-25                                              | Chellsey Graham (Chellsey.Graham@tui.co.uk) |
| ★ Errata Tracker S24                                               | Chellsey Graham (Chellsey.Graham@tui.co.uk) |
| ★ Errata Tracker S25                                               | Chellsey Graham (Chellsey.Graham@tui.co.uk) |
| ★ Errata Tracker W24-25                                            | Chellsey Graham (Chellsey.Graham@tui.co.uk) |
| ★ Flight Tracker S24                                               | Chellsey Graham (Chellsey.Graham@tui.co.uk) |
| ★ Flight Tracker S25                                               | Chellsey Graham (Chellsey.Graham@tui.co.uk) |
| ★ Flight Tracker W24-25                                            | Chellsey Graham (Chellsey.Graham@tui.co.uk) |

**Top Tip** – Always ensure you've clicked the star beside your favourite dashboard to ensure they always appear on the first page and are easier to access.

## Reading filters/trackers

| We have selected<br>Accom Tracker S24 –<br>All incidents for Accom<br>and S24 are displayed. | You can click on<br>column titles to<br>change order, such as<br>created date or<br>priority. | Find filters       Holiday Change Control UK × All Standard Issue Types × In Progress. Open. Completed × Assignee: All × Contains text       More × Search       Advanced         FILTERS       Season: S24 × • • Sub type of change Accomoda × •       •         My open issues       Created       Season       Status       Change Impact       Incident Number       Key       Sub type of change Accomodation       First affected date       Last affected date       Bookings Affected       Pax affected                                                                                                    | Export × Q Tools × Columns = × Instructions for HC A Amend to                                                           |
|----------------------------------------------------------------------------------------------|-----------------------------------------------------------------------------------------------|----------------------------------------------------------------------------------------------------|----------------------------------------------------------------------------------------------------|
|                                                                                              |                                                                                               | All issues     28/Feb/24     S24     OPEN     Major     T2456/     HCU-81     Allocation Change     01/Mar/24     03/Mar/24     10/Mar/24     50     100       Open issues     Done issues     27/Feb/24     S24     TO START     Moderate     100     HCU-80     Early Closure - Building Work     28/Feb/24     28/Feb/24     100     500                                                                                                    | alternative room<br>type 1BA0A<br>TYBC                                                                                  |
| Clicking the HCU<br>number will bring you<br>straight to the<br>incident.                    | Instructions for HC                                                                           | Created recently         23/Feb/24         S24         OPEN         Minor         789456         HCU-79         Room Type Change         23/Feb/24         24/Feb/24         100         250           Updated recently         Updated recently         Image: State State Stat | tntmntntkltikisddd                                                                                                    |
|                                                                                              | and priority are also                                                                         | FAVOURTE FILTERS         14/Feb/24         S24         TO START         Moderate         445656         HCU-69         Loss Of Board         Upgrade         01/May/24         31/Oct/24         100         3,500           Accom Tracker S25         Accom Tracker S25                                                                                                    | Letter customers<br>advising of carrier<br>change to TUI Fly<br>Nordic                                                  |
|                                                                                              | displayed in this view.                                                                       | Accom Tracker W24-25         13/Feb/24         S24         OPEN         Moderate         789456         HCU-66         Loss Of Board Upgrade         14/Feb/24         14/Nov/24         100         200           Cruise Tracker S24         Cruise Tracker S24                                                                                                    | amend to alt flight<br>same day                                                                                         |
|                                                                                              |                                                                                               | Cruise Tracker S25         13/Feb/24         S24         COMPLETED         Major         123456         HCU-65         Room Facility Change         14/Feb/24         05/Mar/24         100         250           Cruise Tracker W24-25         Errata Tracker S24         Errata Tracker S24                                                                                                    | amend to alt flight<br>same day                                                                                         |
| This view is fully customisable by                                                           | By clicking on the column headers, you                                                        | Errata Tracker S25         07/Feb/24         S24         TO START         Minor         1234567         HCU-50         Change Of Base Board         01/May/24         31/May/24         340         700           Errata Tracker W24-25         Flight Tracker S24         Fight Tracker S25         Fight Tracker S25         Fig                                                                                                    | Board will be<br>downgrading<br>from HB+ to HB<br>losing the drinks<br>at meals, please<br>notify and refund<br>£6pp/pn |
| clicking columns and<br>editing what can be<br>seen.                                         | can amend the order.<br>Always ensure you click<br>save once amended.                         | Flight Tracker W24-25     07/Feb/24     S24     0PERN     Moderate     1355449     HCU-42     Change Of Base Board     05/May/24     24/Oct/24     272     95       HC MI S25     4     4     4     4     4     4     4     4     4                                                                                                    | HB TO BB WITH<br>HB SUPP -                                                                                              |

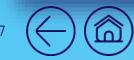

#### Amending and creating new filters

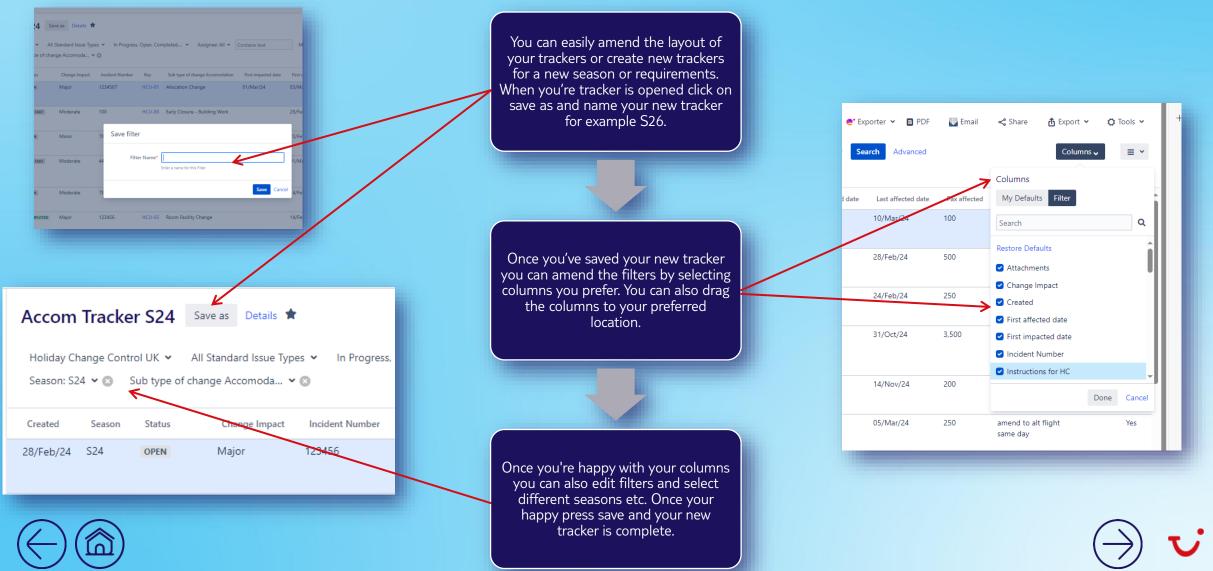

#### Reading a ticket incident

- Once you've clicked into the ticket/incident you will be presented with this page.
- Here you can change the priority which will 

   also update the SLA of the incident
- You will also find all details submitted by the / change raiser..
- On the right hand side you can assign the incident to an exec.
- Any attachments will also be available to view -

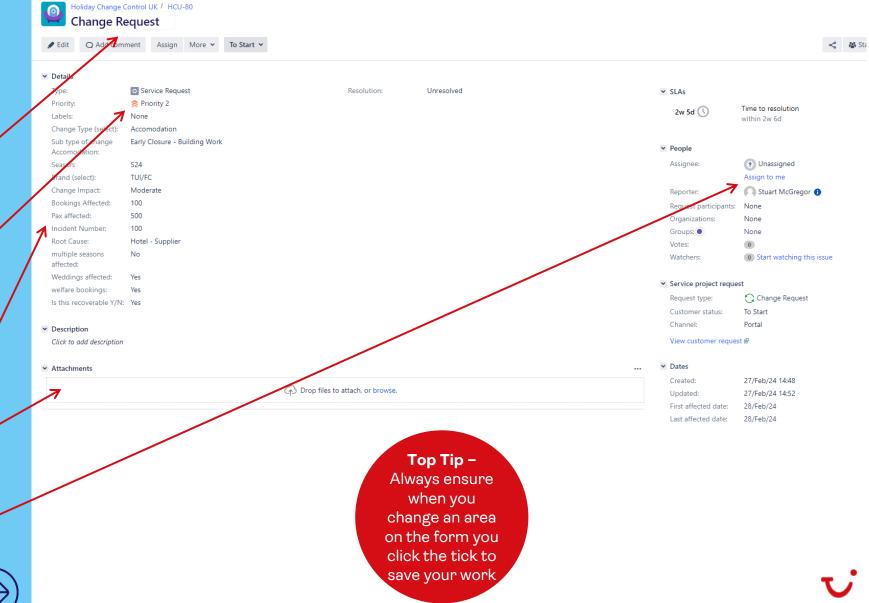

## Setting a ticket/incident status

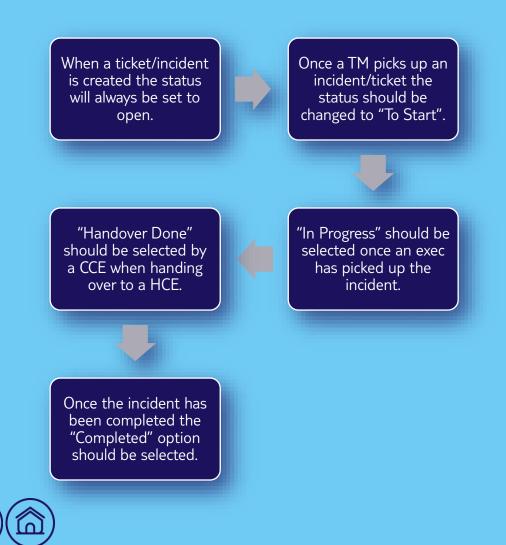

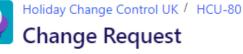

O Add comment

Edit

Details

ype:

priority:

abels:

Season:

Change Type (select):

ub type of change

Accomodation:

Brand (select):

Change Impact:

ax affected:

Root Cause:

iffected:

Bookings Affected:

ncident Number:

nultiple seasons

Veddings affected:

velfare bookings:

None

S24

100

500

100

No

Yes

Yes

TUI/FC

Moderate

Hotel - Supplier

To Ctart M More 🗸 Assian

## Service Request 😤 Priority 2 Accomodation Early Closure - Building Wo

| ·   | lo Start 👻    |
|-----|---------------|
| -   | On Hold       |
|     | Pending       |
|     | In Progress   |
|     | Completed     |
|     | Handover done |
| ork | To Start      |
|     |               |

| → | ON HOLD      |
|---|--------------|
| → | PENDING      |
| → | IN PROGRESS  |
| → | COMPLETED    |
| → | HANDOVER DON |

→ TO START

View workflow

Description

Click to add description

s this recoverable Y/N: Yes

ttachments

## Adding HC UK form to a ticket/incident

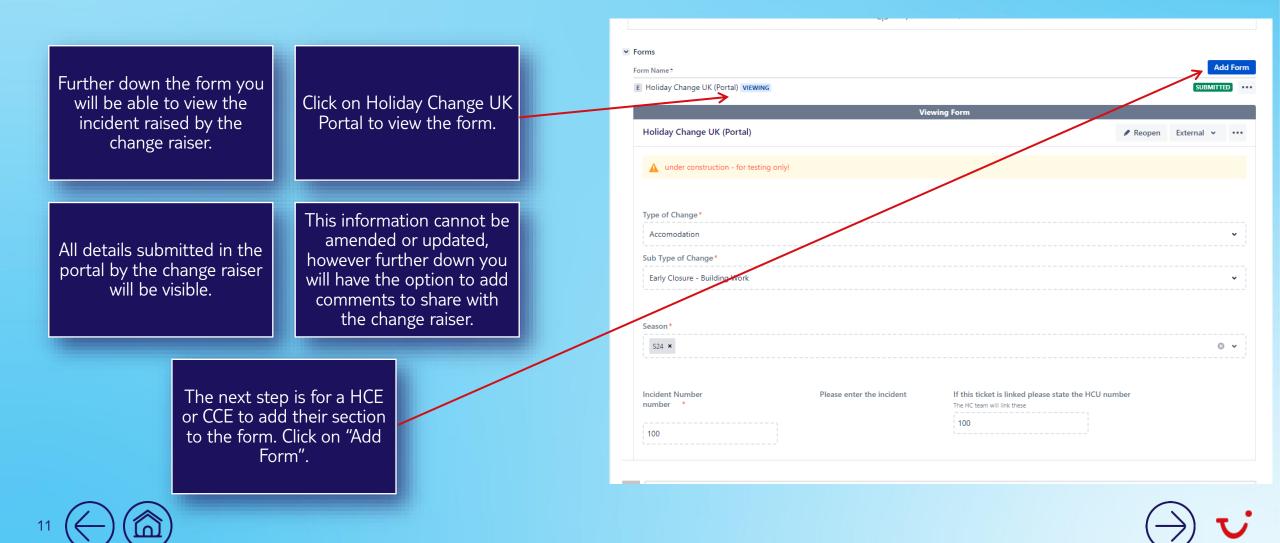

## Adding HC UK form to a ticket/incident

|                                                                                                    |                                    | ✓ Attachments                               |
|----------------------------------------------------------------------------------------------------|------------------------------------|---------------------------------------------|
|                                                                                                    |                                    | Drop files to attach, or browse.            |
|                                                                                                    |                                    | ✓ Forms<br>Form Name*                       |
| Once you've selected "Add Form"<br>select "Holiday Change UK Agents" to<br>create the HCE/CCE form.                                                                                                    | Once selected click "Add".         | E Holiday Change UK (Portal) SUBMITTED ···· |
| create the HCE/CCE form.                                                                                                    |                                    | Add Form                                    |
|                                                                                                    |                                    | Holiday Change UK (Agents)                  |
|                                                                                                    |                                    | Add Cancel                                  |
|                                                                                                    |                                    | Previewing Form                             |
|                                                                                                    |                                    | Change Type                                 |
|                                                                                                    | Once all the relevant details have |                                             |
| options to complete which mirror our                                                                                                    | been completed – click "Submit" at | Type of file                                |
| historic trackers.                                                                                                    | the bottom of the form.            | System Work                                 |
|                                                                                                    |                                    | · · · · · · · · · · · · · · · · · · ·       |
|                                                                                                    |                                    | In progress next date to notify             |
| CCE/HCEs are now presented with options to complete which mirror our historic trackers.  Once all the relevant details have been completed – click "Submit" at the bottom of the form.  System Work In progress next date to notify Ctick to add comment |                                    |                                             |
|                                                                                                    |                                    | Click to add comment                        |
|                                                                                                    | a                                  |                                             |
| The form can eas<br>selecting                                                                                                    | sily be edited by g"Edit".         |                                             |
|                                                                                                    |                                    |                                             |
| and the second second second second second second second second second second second second second second second                                                                                                    |                                    | Save and submit Save Cancel                 |
|                                                                                                    |                                    |                                             |
|                                                                                                    |                                    |                                             |
|                                                                                                    |                                    |                                             |

## History and comments for change raisers

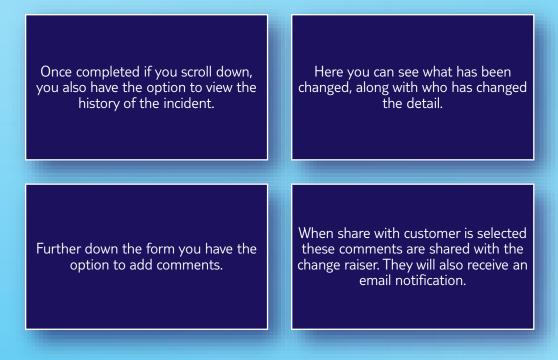

| All Comments H          | istory Activity Transitions Transitions | Oldest                                                                      |
|-------------------------|-----------------------------------------|-----------------------------------------------------------------------------|
| Stuart McGregor cr      | eated issue - 27/Feb/24 14:48           |                                                                             |
| Stuart McGregor m       | ade changes - 27/Feb/24 14:48           |                                                                             |
| Bookings Affected       |                                         | New: 100                                                                    |
| Brand (select)          |                                         | New: TUI/FC [ 55928 ]                                                       |
| Change Impact           |                                         | New: Moderate [ 56570 ]                                                     |
| Change Type (select)    |                                         | New: Accomodation [ 55764 ]                                                 |
| First affected date     |                                         | New: 28/Feb/24                                                              |
| Incident Number         |                                         | New: 100                                                                    |
| Instructions for HC     |                                         | New: TYBC                                                                   |
| Is this recoverable Y/N |                                         | New: Yes [ 51302 ]                                                          |
| Last affected date      |                                         | New: 28/Feb/24                                                              |
| Mailbox                 |                                         | New: ResortMailboxCorfu@tui.co.uk [ 55945 ]                                 |
| Pax affected            |                                         | New: 500                                                                    |
| Root Cause              |                                         | New: Hotel - Supplier [ 56719 ]                                             |
| Season                  |                                         | New: S24 [ 55925 ]                                                          |
| Sub type of change Ad   | comodation                              | New: Early Closure - Building Work [ 56527 ]                                |
| Weddings affected       |                                         | New: Yes [ 56602 ]                                                          |
| multiple seasons affec  | ted                                     | New: No [ 56601 ]                                                           |
| welfare bookings        |                                         | New: Yes [ 56604 ]                                                          |
| O Stuart McGregor m     | ade changes - 27/Feb/24 14:52           |                                                                             |
| Status                  | Original: OPEN [ 1 ]                    | New: To Start [ 23900 ]                                                     |
| Stuart McGregor m       | ade changes - 28/Feb/24 12:08           |                                                                             |
| Request participants    | -                                       | New: Chellsey Graham, Catherine McPhail [ JIRAUSER71861,<br>JIRAUSER64628 ] |

Click to add comment

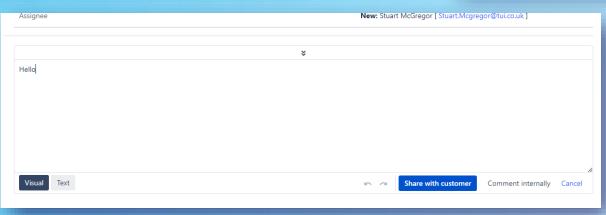

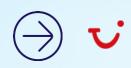

## Completing a ticket/incidnet

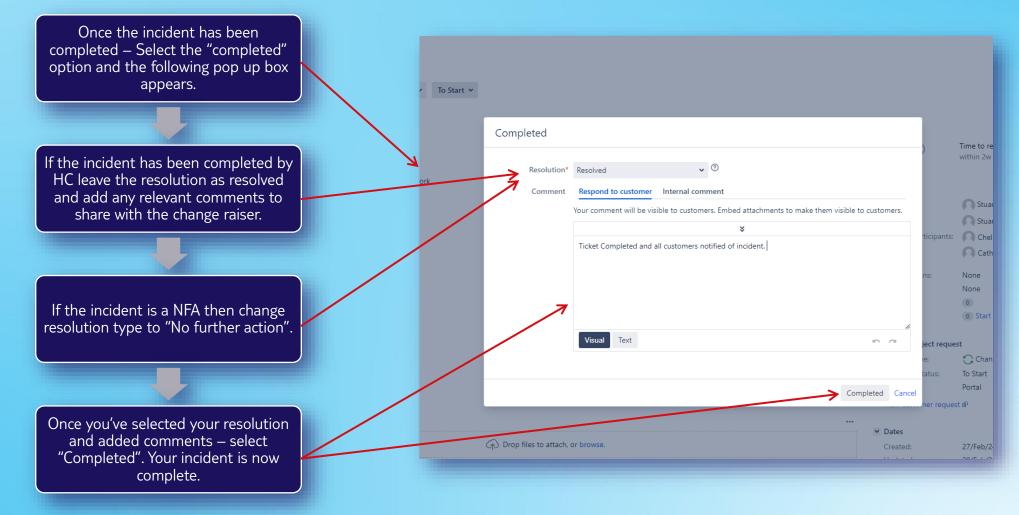

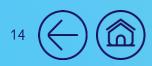

#### How to report from Jira using filters & dashboards

|                               |                                                                                                    | MEHC 2014 March 2024 - Saved ~                                             |                           |                             |                   |             |                  |                | Shurt McGingo                         | () m | ta di Share |
|-------------------------------|----------------------------------------------------------------------------------------------------|----------------------------------------------------------------------------|---------------------------|-----------------------------|-------------------|-------------|------------------|----------------|---------------------------------------|------|-------------|
|                               |                                                                                                    |                                                                            |                           |                             |                   |             |                  |                | 01.00                                 |      |             |
| A Cat                         | ww 11 - A' A'                                                                                                    | mm = ± ♥r + 10 Wag Tan<br>mm = 10 12 12 12 Marga & Canter +<br>Alignment 1 | Test +                    | Neutra                      | Calculation       | Check Cell  | 管管管              | E Autoflum * A | 80 18                                 |      | 1           |
| wite Copy -                   | A . A . E . W . 8                                                                                                    | 10 1 1 1 1 1 1 Marga & Castar -                                            | 18-% 9 13 A Cord          | ional Fernation Explor      | isfory. Humerlink | input       | Fort Delats form | Con So         | t & Field & Secondary<br>are Select = |      | 14 U U      |
| Contract of                   | in the                                                                                                    | -                                                                          | Austra 6                  | ed. mer.                    | to be             |             |                  | Ling           |                                       |      |             |
|                               |                                                                                                    | agent a                                                                    |                           |                             | N/m               |             | 1.00             |                | 1 Sectory                             |      |             |
| 1048 · · · ·                  |                                                                                                    |                                                                            |                           |                             |                   |             |                  |                |                                       |      |             |
| A E                           | C                                                                                                    | D                                                                          | E F                       | G                           | н                 | 1           | K L              | M 7            | O F                                   | Q Q  | R           |
| Incident No Imp               | ed * Change Type                                                                                                    | · Status                                                                   | Rookin - Season           | · Priorit ·                 | Create -          | Resolve HCU | 0.0              |                |                                       |      |             |
| 28                            |                                                                                                    |                                                                            |                           |                             |                   |             | 0.0              |                |                                       |      |             |
| 29                            |                                                                                                    |                                                                            |                           |                             |                   |             | 0.0              |                |                                       |      |             |
| 90                            |                                                                                                    |                                                                            |                           |                             |                   |             | 0.0              |                |                                       |      |             |
| 31                            |                                                                                                    |                                                                            |                           |                             |                   |             | 0.0              |                |                                       |      |             |
| 33                            |                                                                                                    |                                                                            |                           |                             |                   |             | 0.0              |                |                                       |      |             |
| 34                            |                                                                                                    |                                                                            |                           |                             |                   |             | 0.0              |                |                                       |      |             |
| 35                            |                                                                                                    |                                                                            |                           |                             |                   |             | 0.0              |                |                                       |      |             |
| 96                            |                                                                                                    |                                                                            |                           |                             |                   |             | 0.0              |                |                                       |      |             |
| 37 38                         |                                                                                                    |                                                                            |                           |                             |                   |             | 0.0              |                |                                       |      |             |
| 39                            |                                                                                                    |                                                                            |                           |                             |                   |             | 0.0              |                |                                       |      |             |
| 40                            |                                                                                                    |                                                                            |                           |                             |                   |             | 0.0              |                |                                       |      |             |
| 41                            |                                                                                                    |                                                                            |                           |                             |                   |             | 0.0              |                |                                       |      |             |
| 42                            |                                                                                                    |                                                                            |                           | _                           |                   |             | 0.0              |                |                                       |      |             |
| 43                            |                                                                                                    |                                                                            |                           |                             |                   |             | 0.0              |                |                                       |      |             |
| 45                            |                                                                                                    |                                                                            |                           |                             |                   |             | 0.0              |                |                                       |      |             |
| 46                            |                                                                                                    |                                                                            |                           |                             |                   |             | 0.0              |                |                                       |      |             |
| 47                            |                                                                                                    |                                                                            |                           |                             |                   |             | 0.0              |                |                                       |      |             |
| 40                            |                                                                                                    |                                                                            |                           | _                           |                   |             | 0.0              |                |                                       |      |             |
| 60                            |                                                                                                    |                                                                            |                           |                             |                   |             | 0.0              |                |                                       |      |             |
| 61                            |                                                                                                    |                                                                            |                           |                             |                   |             | 0.0              |                |                                       |      |             |
| 62                            |                                                                                                    |                                                                            |                           |                             |                   |             | 0.0              |                |                                       |      |             |
| 63                            |                                                                                                    |                                                                            |                           |                             |                   |             | 0.0              |                |                                       |      |             |
| 64<br>65                      |                                                                                                    |                                                                            |                           |                             |                   |             | 0.0              |                |                                       |      |             |
| 56                            |                                                                                                    |                                                                            |                           |                             |                   |             | 0.0              |                |                                       |      |             |
| 57                            |                                                                                                    |                                                                            |                           |                             |                   |             | 0.0              |                |                                       |      |             |
| 68                            |                                                                                                    |                                                                            |                           |                             |                   |             | 0.0              |                |                                       |      |             |
| 69                            |                                                                                                    |                                                                            |                           |                             |                   |             | 0.0              |                |                                       |      |             |
| 60                            |                                                                                                    |                                                                            |                           |                             |                   |             | 0.0              |                |                                       |      |             |
| 62                            |                                                                                                    |                                                                            |                           |                             |                   |             | 0.0              |                |                                       |      |             |
| 63                            |                                                                                                    |                                                                            |                           |                             |                   |             | 0.0              |                |                                       |      |             |
| 64                            |                                                                                                    |                                                                            |                           |                             |                   |             | 0.0              |                |                                       |      |             |
| 65                            |                                                                                                    |                                                                            |                           |                             |                   |             | 0.0              |                |                                       |      |             |
|                               |                                                                                                    |                                                                            |                           |                             |                   |             | 0.0              |                |                                       |      |             |
|                               |                                                                                                    | SubTypes Figures 524 Dashboar                                              | d W24-25 Dateboard \$25 D | and to serve and the server | Carter Diviges    |             |                  | 1 4            | and the second second                 |      |             |
| rady 🚊 dates saided by twoord | and the second second se |                                                                            |                           |                             |                   |             |                  | Geo.           | uter tectings III (I                  | E    |             |
| • 🔉 🔹 🖬                       | 1 💽 🗉 🔊 🖬                                                                                                    |                                                                            |                           |                             |                   |             |                  |                |                                       |      | 155         |

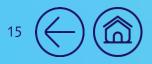

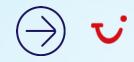

## Reporting Subtype of Changes to the dashboard

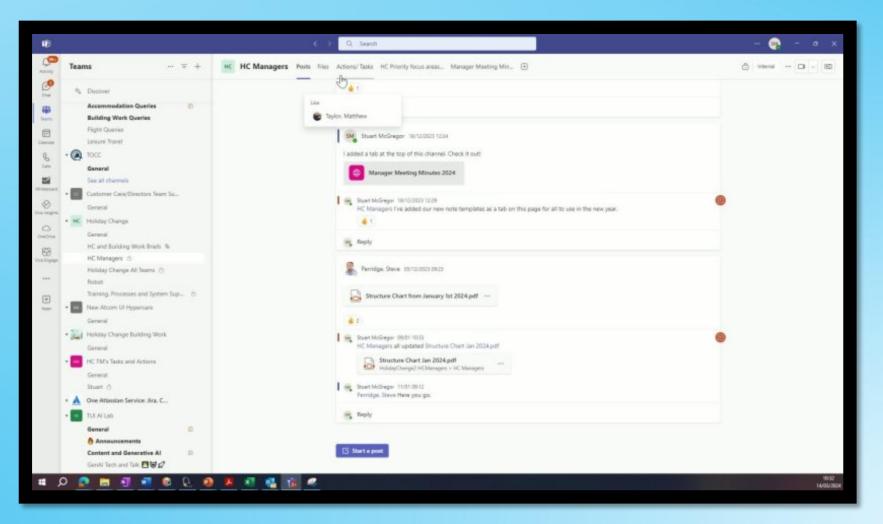

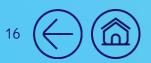

## Reporting Carrier Changes

|   | U ita          | Dashboard  | s + Projects + Issues + Box                                | nds <del>v</del> Zeplin Assets <del>v</del> | issue forms ActionableA | gile Greater |                                 | Q: seen                                                                                                    |           | é 🙆     | 0 0       | Downloads   |                | c            | a      | 22 | × | 4 |
|---|----------------|------------|------------------------------------------------------------|---------------------------------------------|-------------------------|--------------|---------------------------------|----------------------------------------------------------------------------------------------------|-----------|---------|-----------|-------------|----------------|--------------|--------|----|---|---|
|   | Holiday Chan   |            | r Changes Save as De<br>← Type All ← Completed ←<br>ar ← Q |                                             | tains level. More       | _            | er Esporter 👻 🖬 PDF<br>Advanced | ∎tmai <s< th=""><th></th><th>unt = (</th><th>D Taols +</th><th>* Reporting</th><th>Carrier Change</th><th>sc (72a) 202</th><th>6-00-0</th><th></th><th>8</th><th>+</th></s<> |           | unt = ( | D Taols + | * Reporting | Carrier Change | sc (72a) 202 | 6-00-0 |    | 8 | + |
|   | Season         | Status     | Sub-type of change Right                                   | Bookings Affected                           | First effected date     | Carrier Wes  | Carrier Nov                     | Overed                                                                                                    | Reichved  | Key     |           |             |                |              |        |    |   |   |
| 1 | 524            | COMPLETED  | Carrier Changes                                            | 150                                         | 01/Apt/24               | TUR Ainways  | Air Esplore                     | 05/Mai/24                                                                                                    | 06/Mat/24 | HCU-54  |           |             |                |              |        |    |   |   |
| - | 524            | COMPLETED  | Carrier Dhanges                                            | 1.500                                       | 01/Mar/24               | TUI: Airways | Ascend Airways                  | 29/Feb/24                                                                                                    | 29/Feb/24 | HCU-87  |           |             |                |              |        |    |   |   |
| - | \$24           | COMPLETED  | Carrier Ohanges                                            | 752                                         | 27/May/34               | TUI Airways  | Freebird Airlines               | 15/Feb/24                                                                                                    | 01/Mar/24 | HCU-78  |           |             |                |              |        |    |   |   |
| 1 | 524            | COMPLETED  | Carrier Changes                                            | 539                                         | 26/May/24               | TUI Airwaya  | SmartLyne Airlines              | 16/Feb/24                                                                                                    | 01/Mar/26 | HCU-77  |           |             |                |              |        |    |   |   |
| - | 524            | COMPLETED  | Carrier Changes                                            | 301                                         | 06/May/24               | TUE Airways  | SmartLynx Airlines              | 16/Feb/24                                                                                                    | 01/Mar/24 | HCU-76  |           |             |                |              |        |    |   |   |
| 1 | 524            | COMPLETED  | Subbed                                                     | 912                                         | 12/May/24               | TUI Ainways  | AlbaSter                        | 16/Feb/24                                                                                                    | 06/Mar/24 | HCU-75  |           |             |                |              |        |    |   |   |
| 3 | 524            | COMPLETED  | Carrier Changes                                            | 87                                          | 06/%Ayy/24              | TUI Airways  | Avion Express                   | 16/Feb/24                                                                                                    | 16/Feb/24 | HCU-74  |           |             |                |              |        |    |   |   |
| 1 | 524            | COMPLETED  | Subbed                                                     | 252                                         | 07/Jun/24               | TBA          | AlbaStar                        | 16/Feb/24                                                                                                    | 06/Mar/24 | HCU-73  |           |             |                |              |        |    |   |   |
| - | 524            | COMPLETIO  | Subbed                                                     | 534                                         | 18/May/24               | TUI Airways  | SmartLynz Airlines              | 16/Feb/28                                                                                                    | 06/Mar/24 | HCU-72  |           |             |                |              |        |    |   |   |
|   |                |            |                                                            |                                             |                         |              |                                 |                                                                                                    |           |         |           |             |                |              |        |    |   |   |
| 9 | howing results | 1-9 of 9 🗘 |                                                            |                                             |                         |              |                                 |                                                                                                    |           |         |           |             |                |              |        |    |   | 8 |

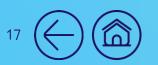

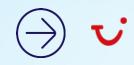

## Managing Filters In Jira

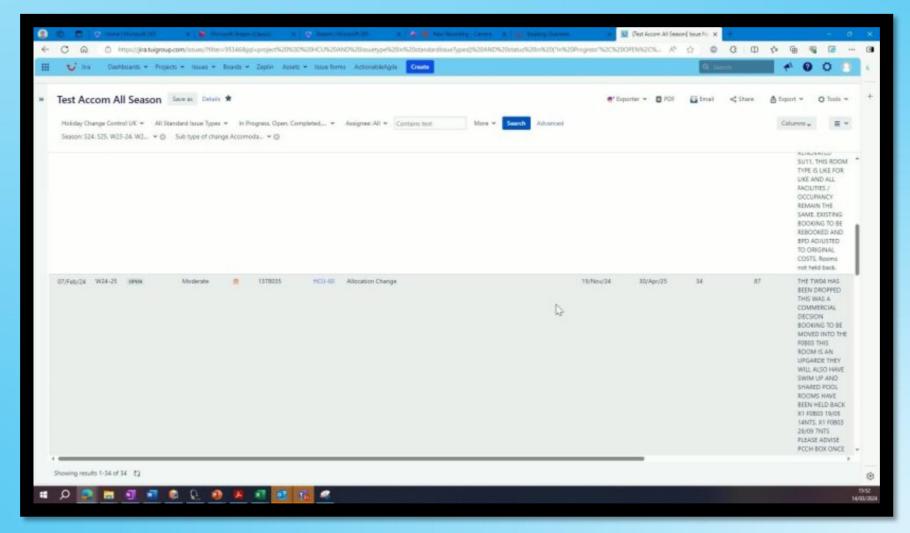

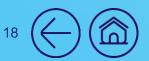

## Top Tips When Using Jira

Changes raisers will be called either "Reporter" or "Customer" within Jira.

The main areas we will use in Jira are – Dashboards, Projects & Issues. Any leavers or movers must be advised to business support for us to update licences. Similar when we have new starts.

When creating your own filters from our standard templates, always "save as" and name your new filter. Please don't amend the standard filters.

Support drop in calls are available daily to answer any queries around any aspects of Jira.

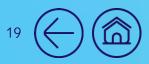

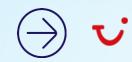